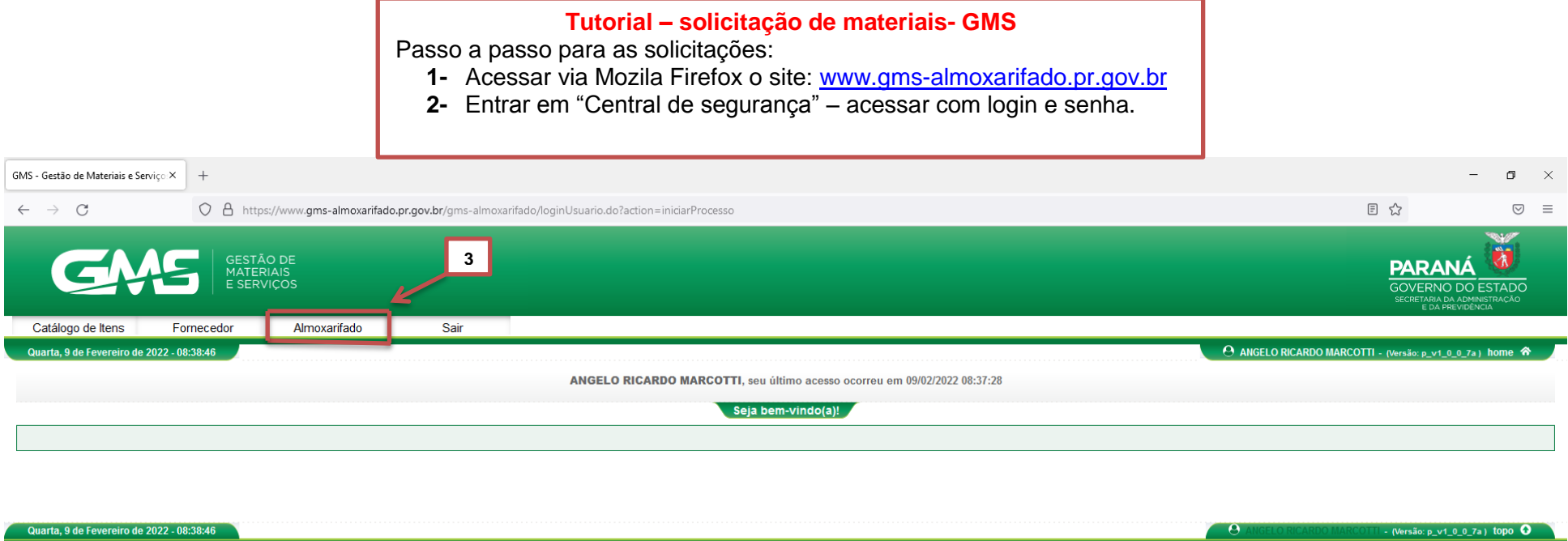

Quarta, 9 de Fevereiro de 2022 - 08:38:46

Digite aqui para pesquisar

OUR W

 $\theta$ 

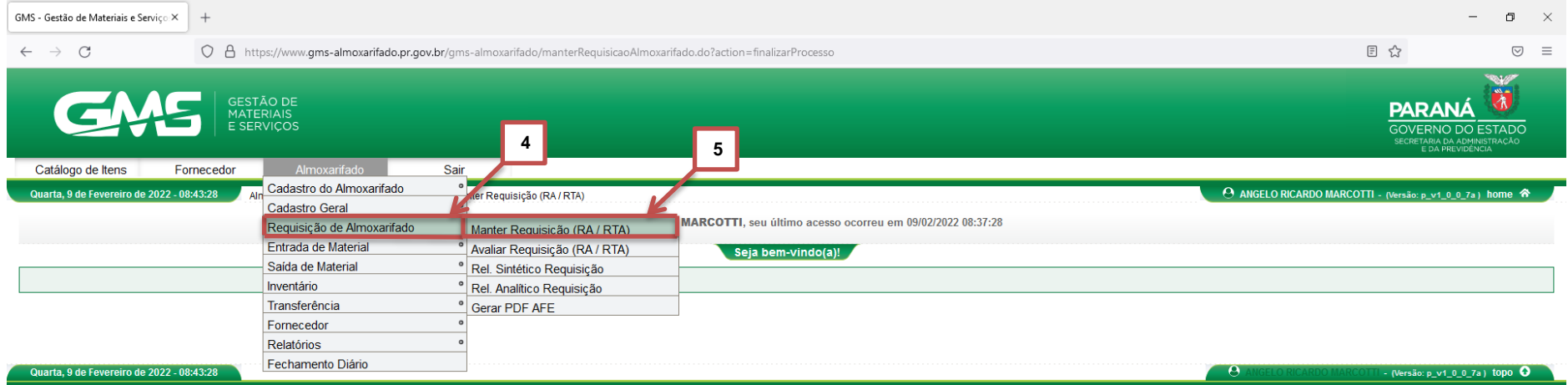

Digite aqui para pesquisar

OUND

24°C Pred ensolarado  $\land$   $\stackrel{\text{f}}{\leftarrow}$  4<sup>08:43</sup>

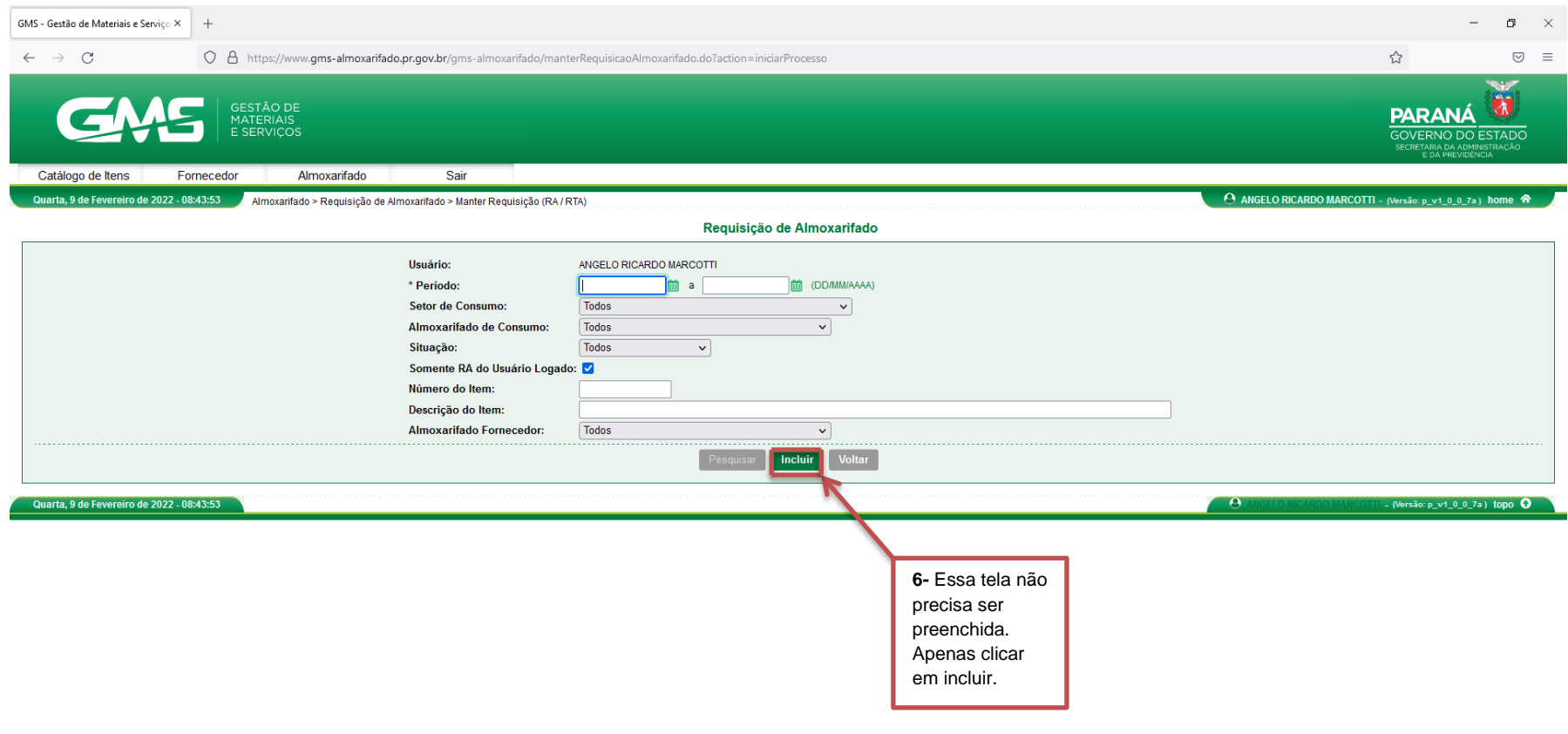

00 N W

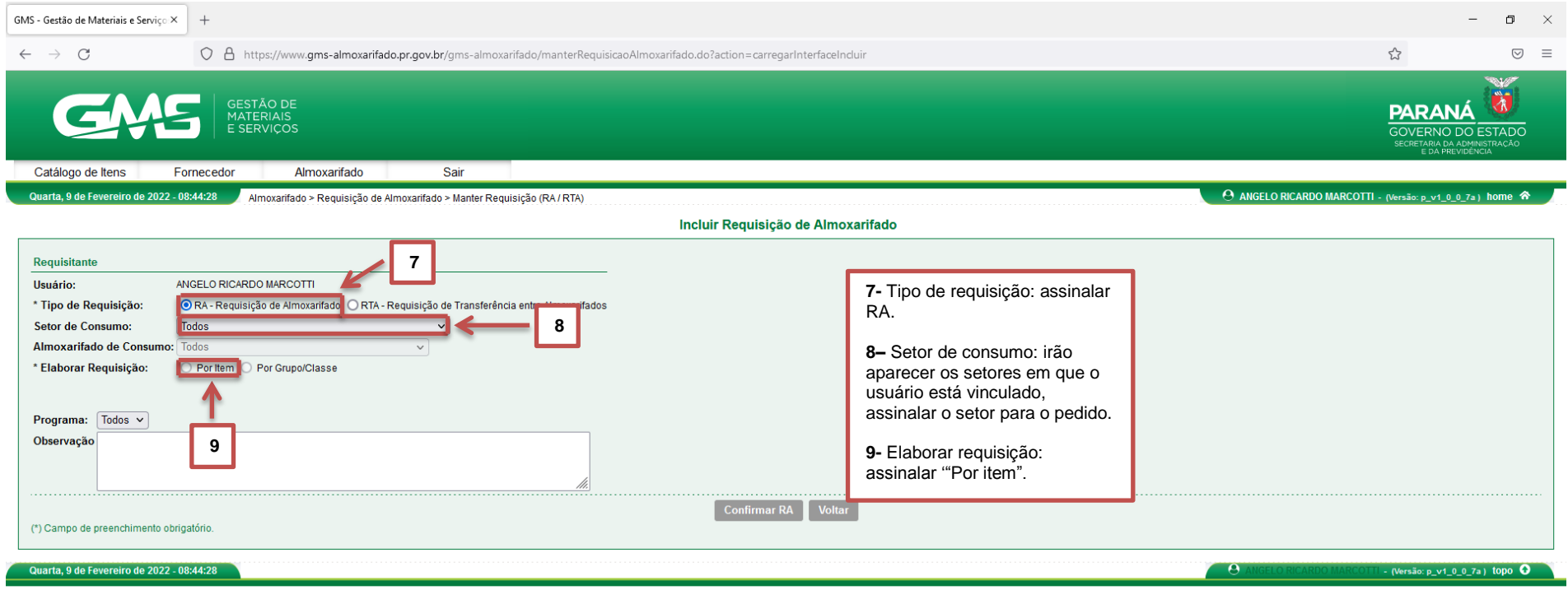

OUR

24°C Pred ensolarado  $\land$  24°C  $\frac{08:44}{09/02/2022}$ 

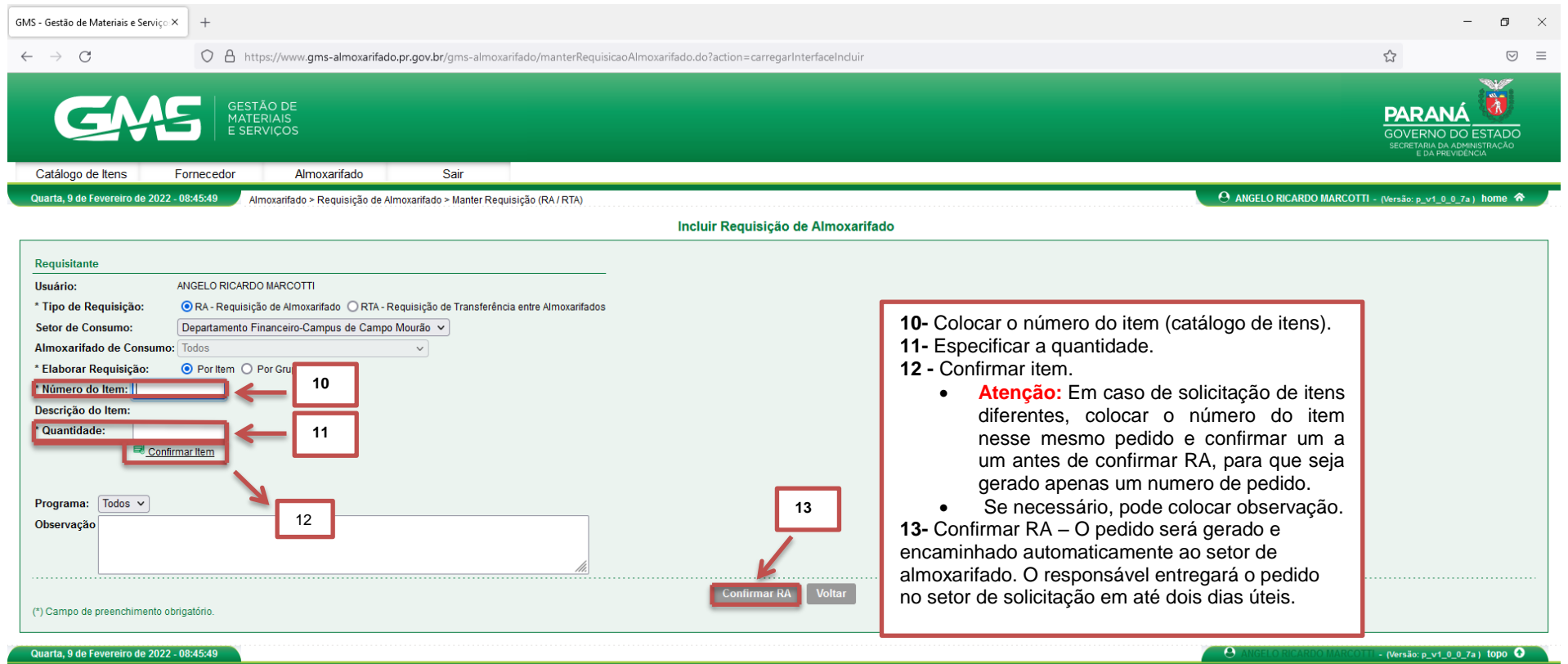

OUR W